Министерство образования и науки Республики Татарстан Государственное автономное профессиональное образовательное учреждение «Лениногорский политехнический колледж»

i

 $\mathcal{C}_{\mathcal{A}}$ 

 $C3$ 

### РАБОЧАЯ ПРОГРАММА УЧЕБНОЙ ДИСЦИПЛИНЫ оп.01 инжЕнЕрнАя грАФикА

**Утверждаю** Рассмотрена на заседании ПЩК общеобразовательтных дисциплин Заместитель директора по УР Протокол №  $/$  от "  $O/$  "  $\sim$ и.в. 2023 г. Предоедатель Е. И.Салимгараева  $\frac{d}{dx}$  or  $\frac{d}{dx}$  09 2023

> 1 ДИ

 $3.$ ДИ

> 4.  $\overline{0}$

l

 $2.$ Рабочая программа разработана на основе Федерального государственного образовательного ДИ стандарта (далее - ФГОС) по специальности(ям) среднего профессионального образования: 08.02.01 Строительство и эксплуатация зданий и сооружений, входящей в состав укрупнённой группь 08.00.00 Техника и технологии строительства

Организация - разработчик: ГАПОУ "Лениногорский политехнический колледж".

1

Разработчик(и):

Гайфутдинова Эльира Имзануровна, преподаватель ГАПОУ «Лениногорский политехнический колледж».

# **СОДЕРЖАНИЕ**

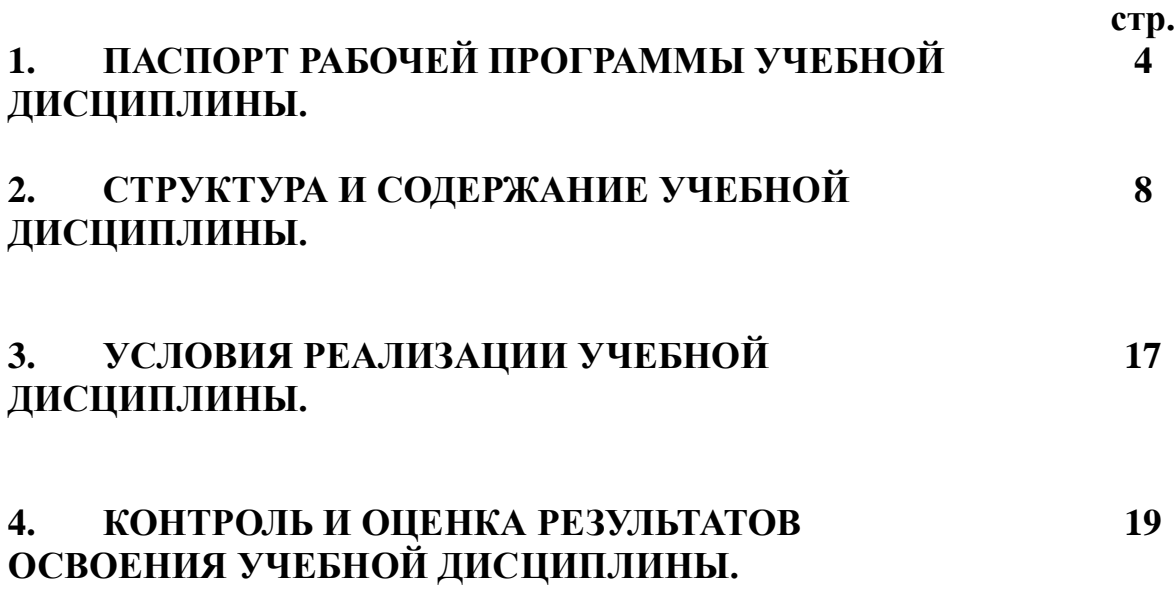

### **1. ОБЩАЯ ХАРАКТЕРИСТИКА РАБОЧЕЙ ПРОГРАММЫ УЧЕБНОЙ ДИСЦИПЛИНЫ ИНЖЕНЕРНАЯ ГРАФИКА**

#### **1.1.Область применения рабочей программы**

Рабочая программа учебной дисциплины является частью основной профессиональной образовательной программы в соответствии с ФГОС по специальности 08.02.01 Строительство и эксплуатация зданий и сооружений.

### **1.2. Место учебной дисциплины в структуре основной профессиональной образовательной программы:**

Учебная дисциплина «Инженерная графика» является обязательной частью общепрофессионального цикла примерной основной образовательной программы в соответствии с ФГОС по специальности СПО 08.02.01 Строительство и эксплуатация зданий и сооружений (базовой и углублённой подготовки).

Учебная дисциплина «Инженерная графика» обеспечивает формирование и развитие профессиональных и общих компетенций по видам деятельности в соответствии с ФГОС по специальности СПО 08.02.01 Строительство и эксплуатация зданий и сооружений (базовой и углублённой подготовки): ПК 1.1. Подбирать наиболее оптимальные решения из строительных конструкций и материалов, разрабатывать узлы и детали конструктивных элементов зданий и сооружений в соответствии с условиями эксплуатации и назначениями; ПК 1.3. Разрабатывать архитектурно-строительные чертежи с использованием средств автоматизированного проектирования. Особое значение дисциплина имеет при формировании и развитии: ОК 01. Выбирать способы решения задач профессиональной деятельности применительно к различным контекстам; ОК 02. Осуществлять поиск, анализ и интерпретацию информации, необходимой для выполнения задач профессиональной деятельности; ОК 03. Планировать и реализовывать собственное профессиональное и личностное развитие; ОК 09. Использовать информационные технологии в профессиональной деятельности; ОК 10. Пользоваться профессиональной документацией на государственном и иностранном языках.

**1.3. Цели и задачи учебной дисциплины – требования к результатам освоения учебной дисциплины:**

4

В рамках программы учебной дисциплины обучающимися осваиваются умения

### и знания

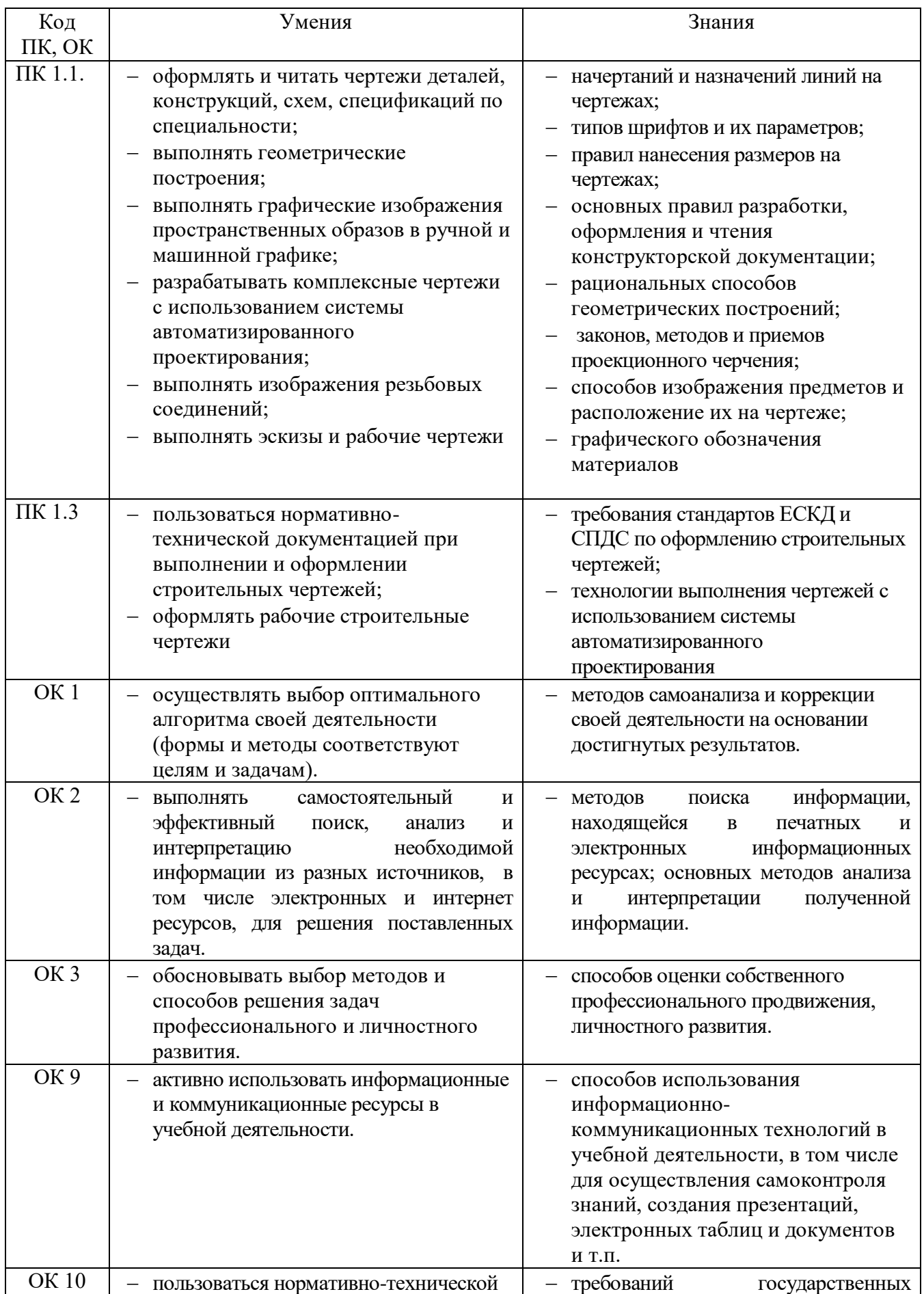

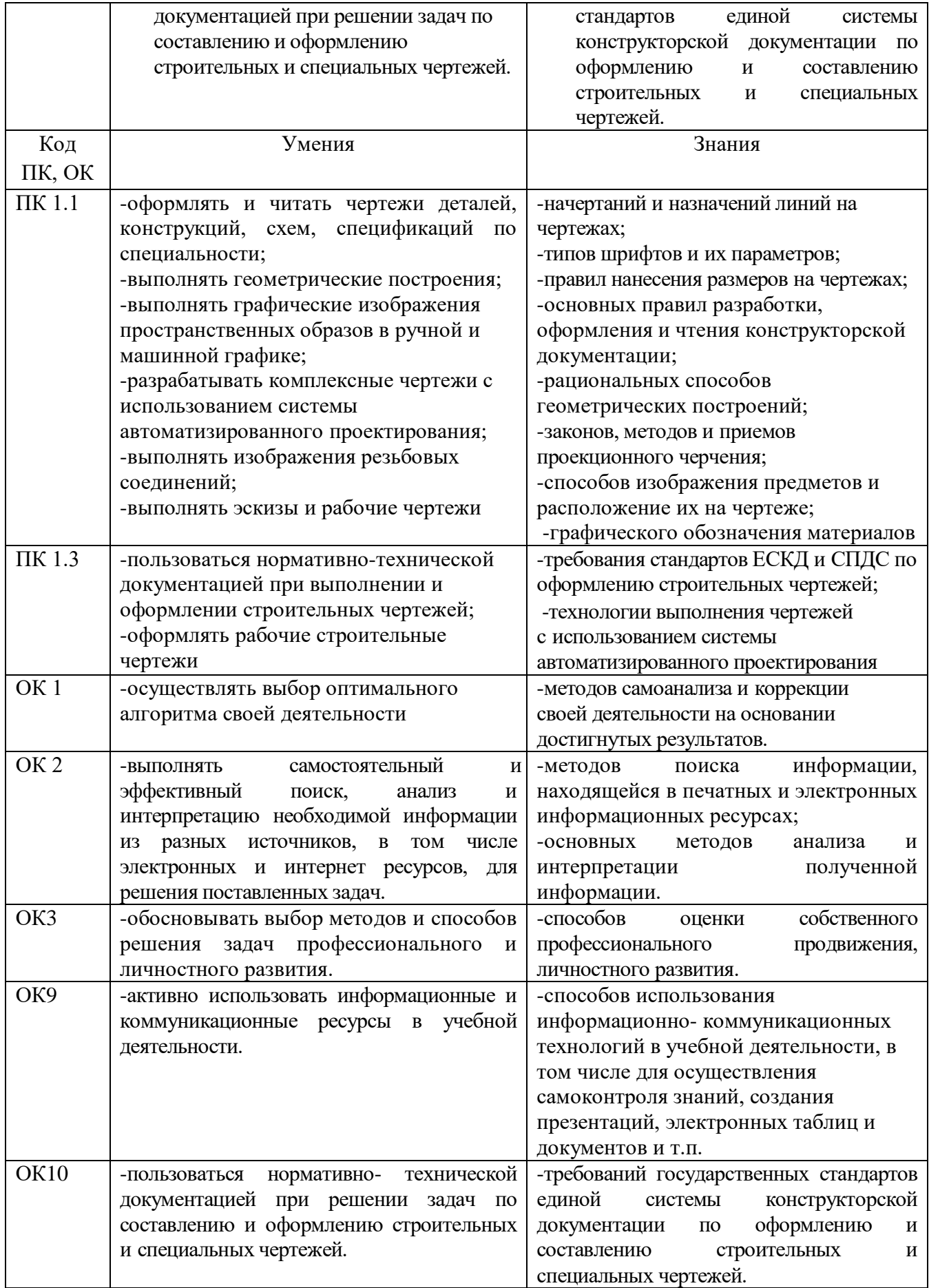

В результате освоения образовательной программы у выпускника должны быть сформированы общие и профессиональные компетенции.

ПК 1.1. Подбирать наиболее оптимальные решения из строительных конструкций и материалов, разрабатывать узлы и детали конструктивных элементов зданий и сооружений в соответствии с условиями эксплуатации и назначениями;

ПК 1.3. Разрабатывать архитектурно-строительные чертежи с использованием средств автоматизированного проектирования.

ОК 01. Выбирать способы решения задач профессиональной деятельности применительно к различным контекстам;

ОК 02. Осуществлять поиск, анализ и интерпретацию информации, необходимой для выполнения задач профессиональной деятельности;

ОК 03. Планировать и реализовывать собственное профессиональное и личностное развитие;

ОК 09. Использовать информационные технологии в профессиональной деятельности;

ОК 10. Пользоваться профессиональной документацией на государственном и иностранном языках.

В процессе освоения дисциплины у обучающихся формируются личностные результаты:

ЛР 6 Ориентированный на профессиональные достижения, деятельно выражающий познавательные интересы с учетом своих способностей, образовательного и профессионального маршрута, выбранной квалификации

 **1.4 Количество часов на освоение программы учебной дисциплины:** максимальная учебная нагрузка обучающегося 116 часов, в том числе: обязательная аудиторная учебная нагрузка обучающегося 104 часов;

самостоятельная работа обучающегося 14 часов.

# **2. СТРУКТУРА И СОДЕРЖАНИЕ УЧЕБНОЙ ДИСЦИПЛИНЫ**

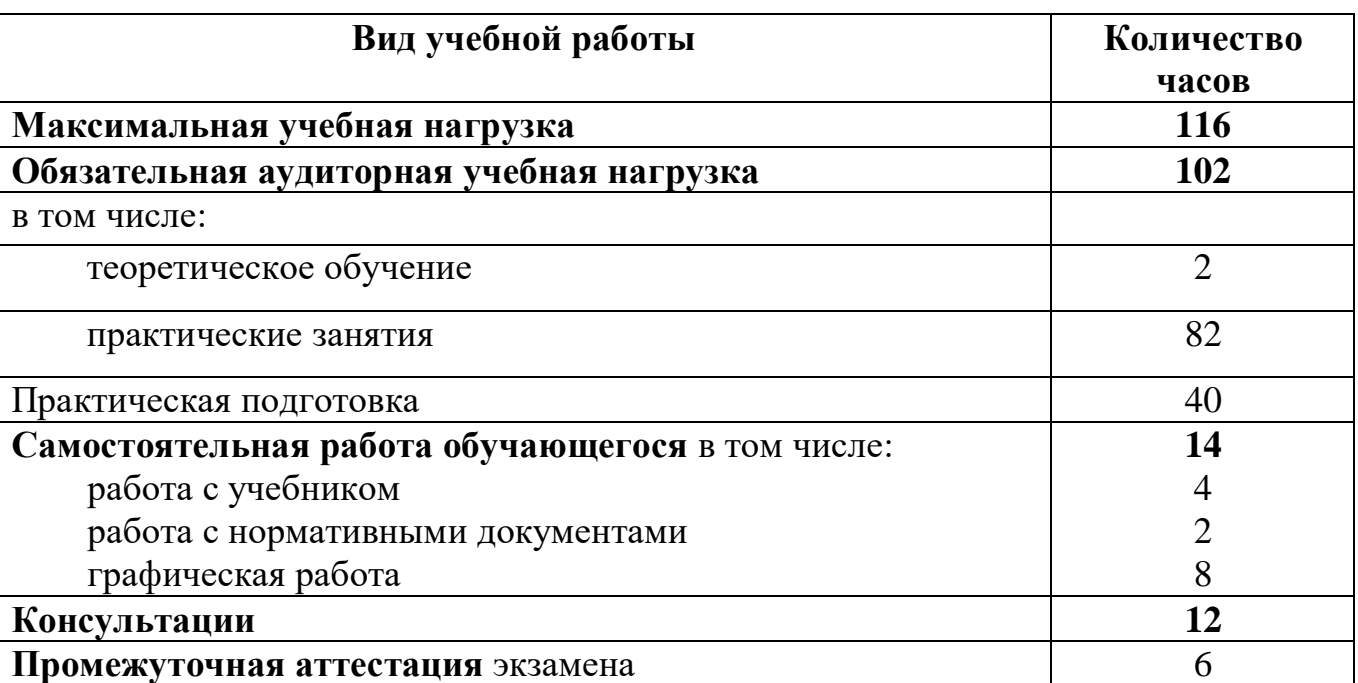

# **2.1. Объем учебной дисциплины и виды учебной работы**

# **2.2 Тематический план и содержание учебной дисциплины ОП.01 Инженерная графика**

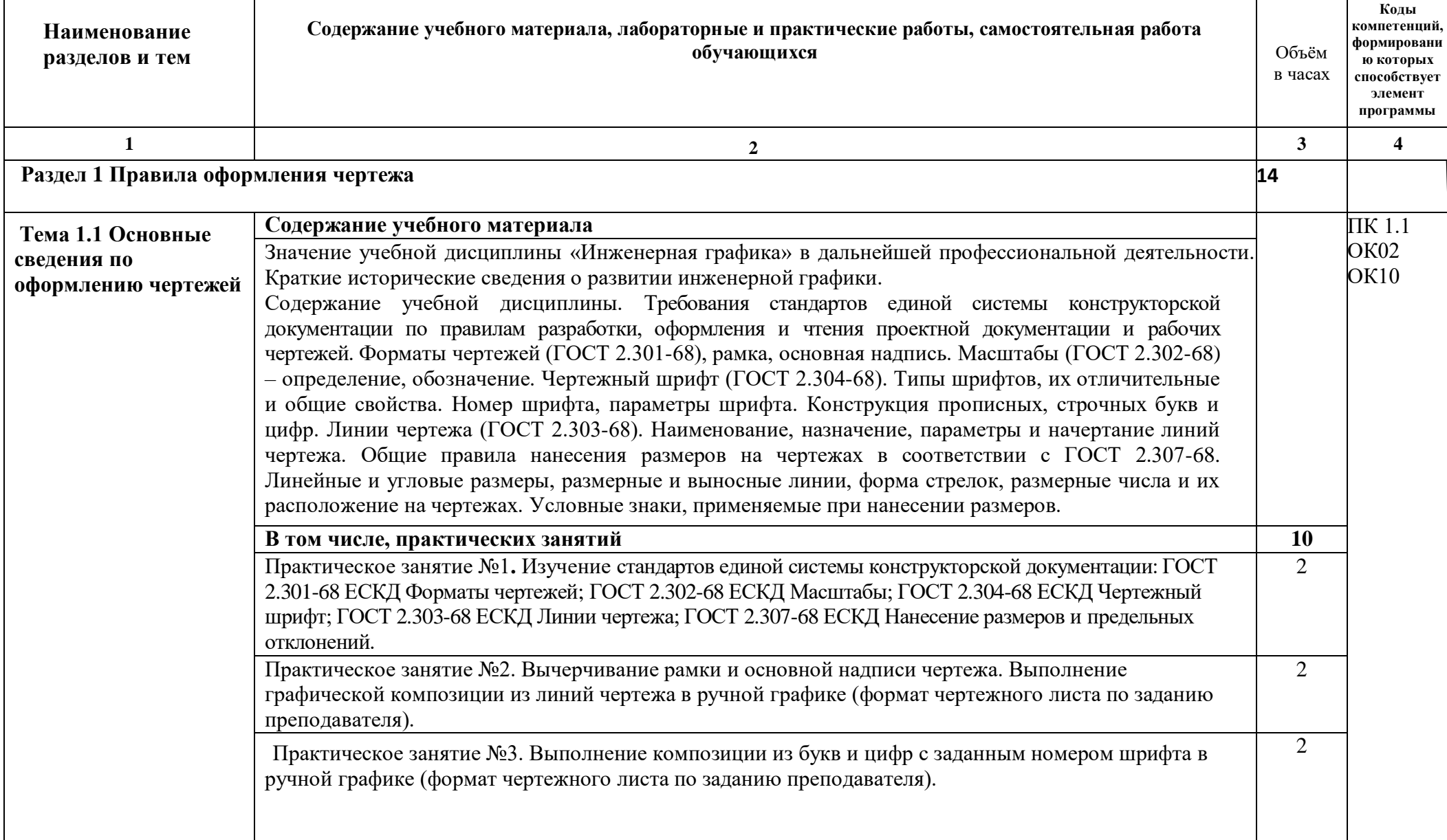

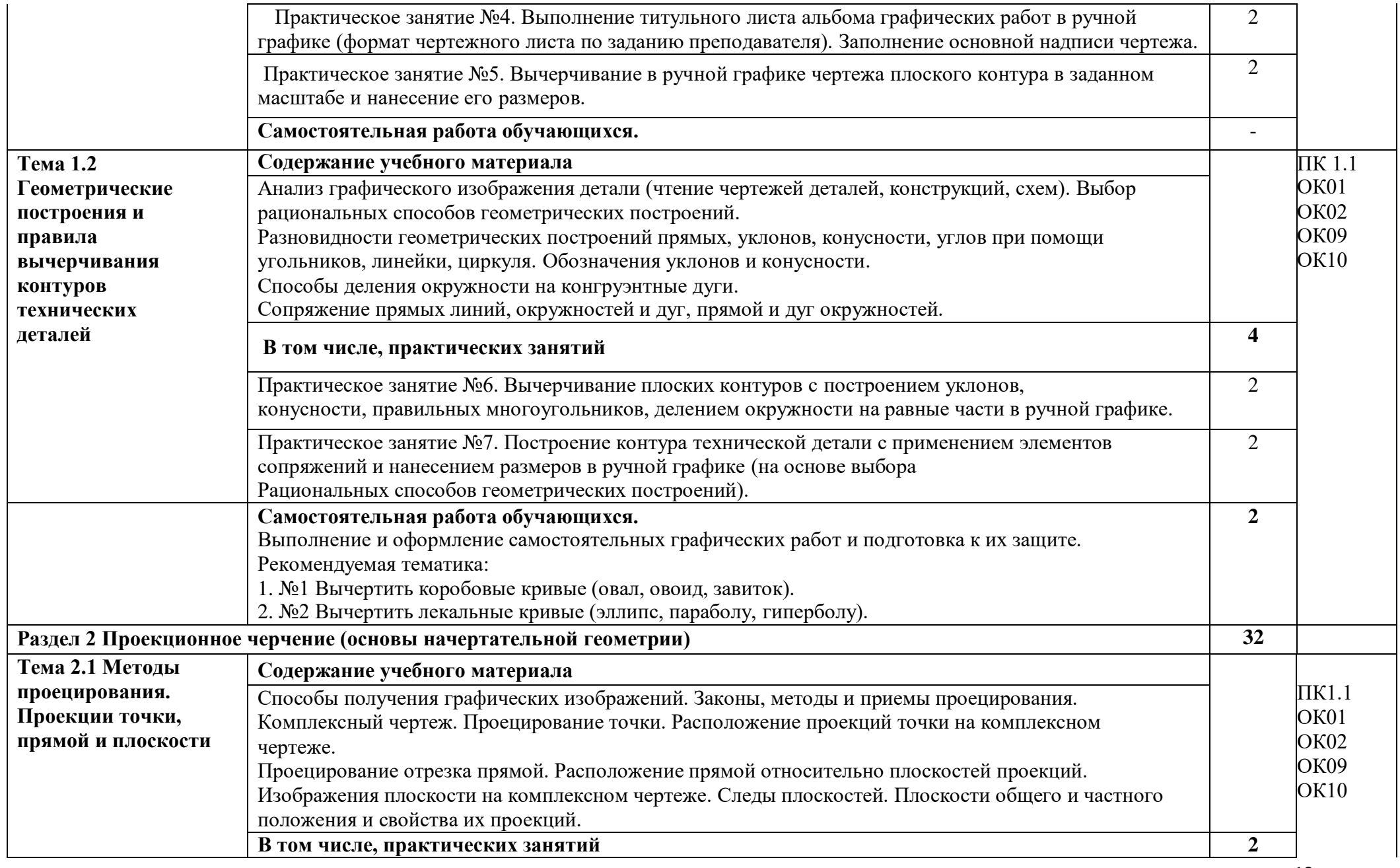

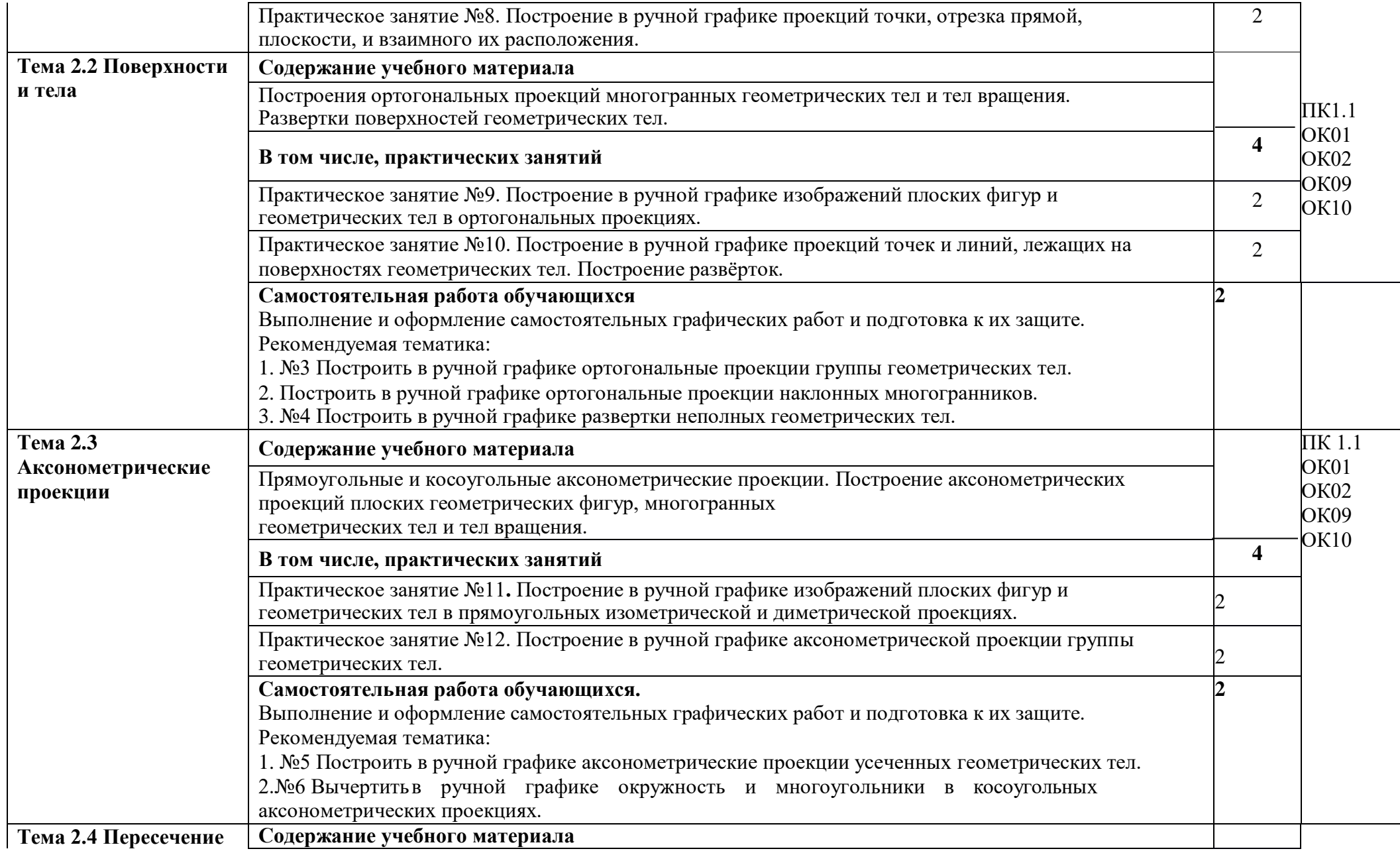

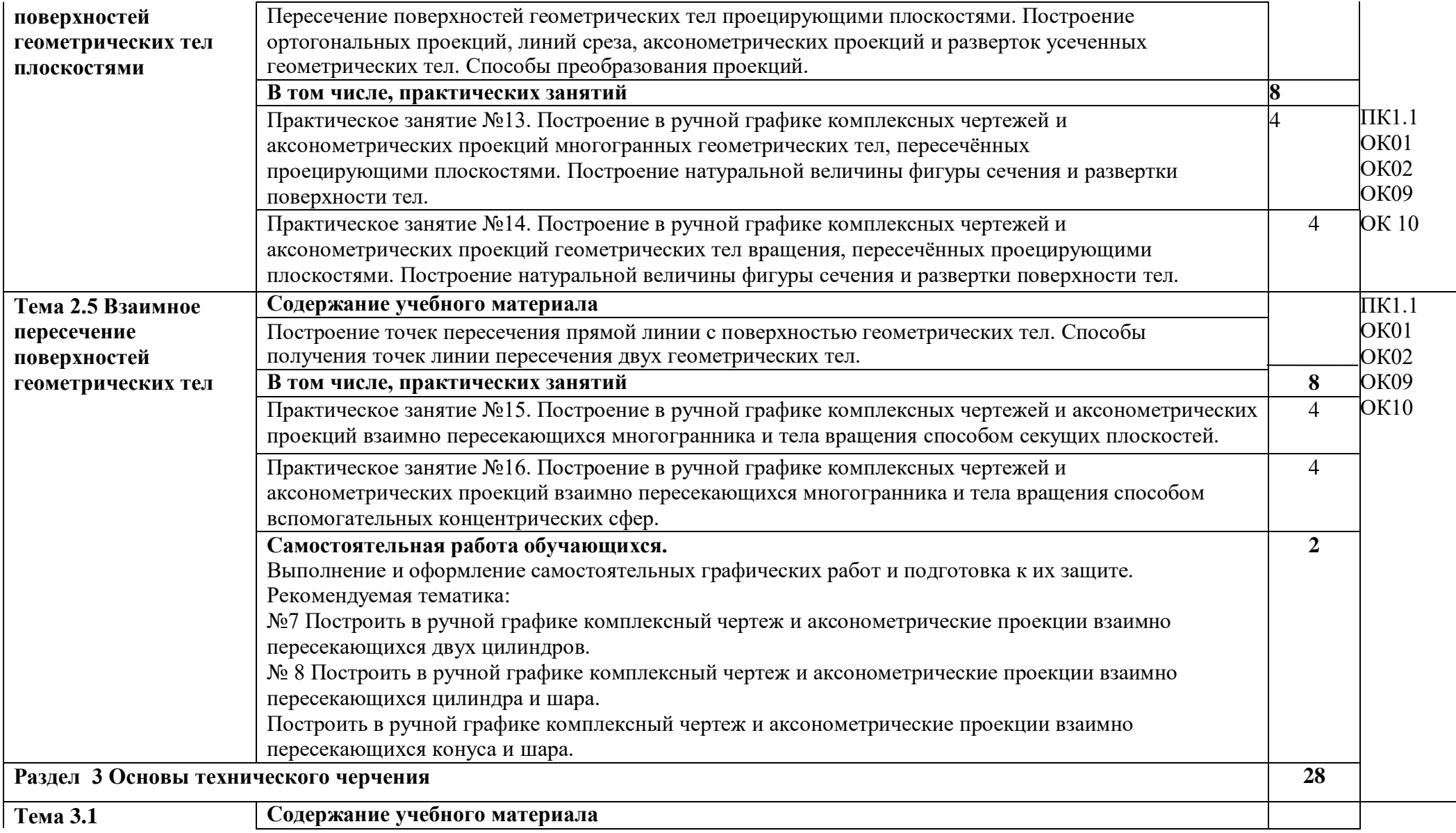

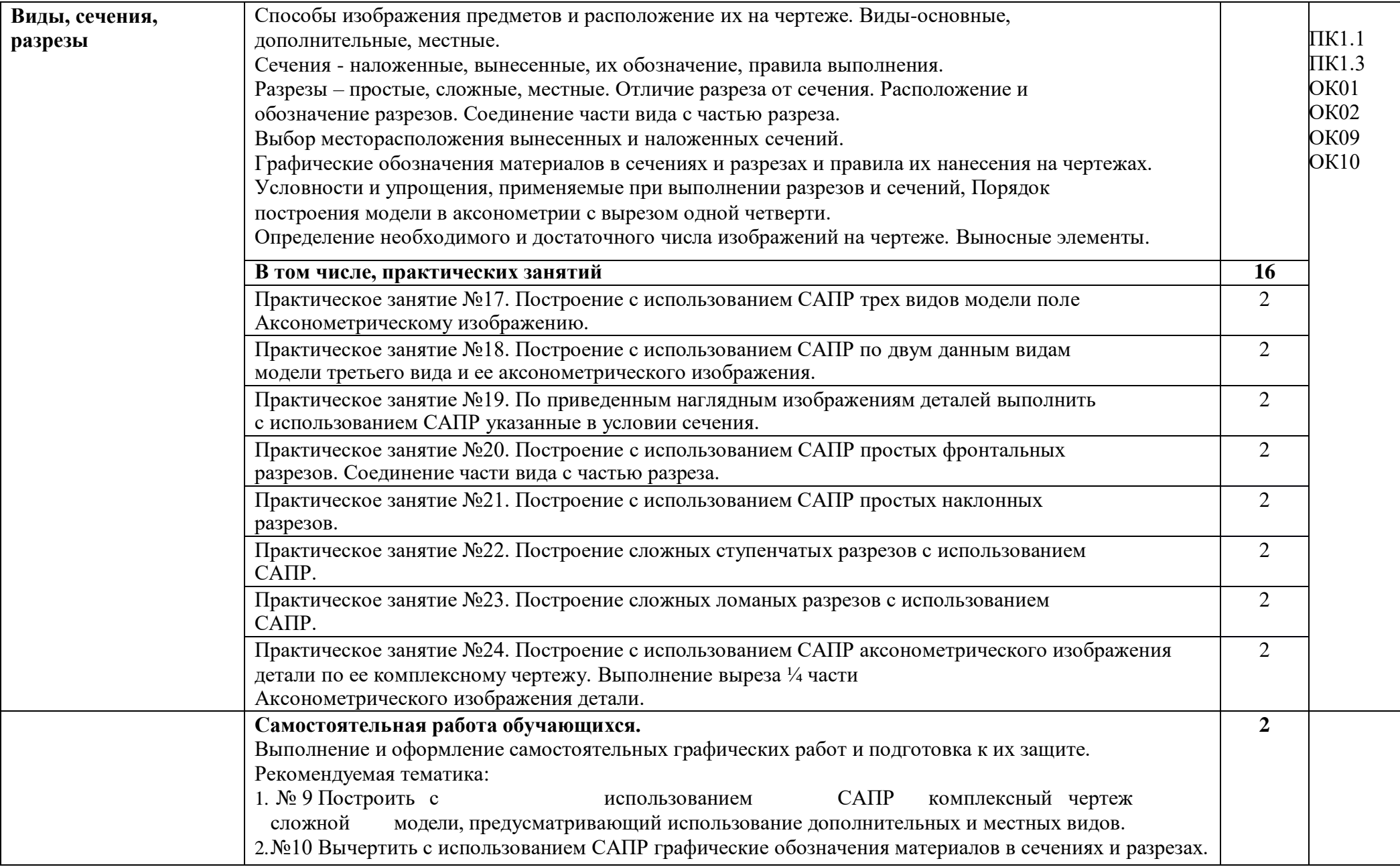

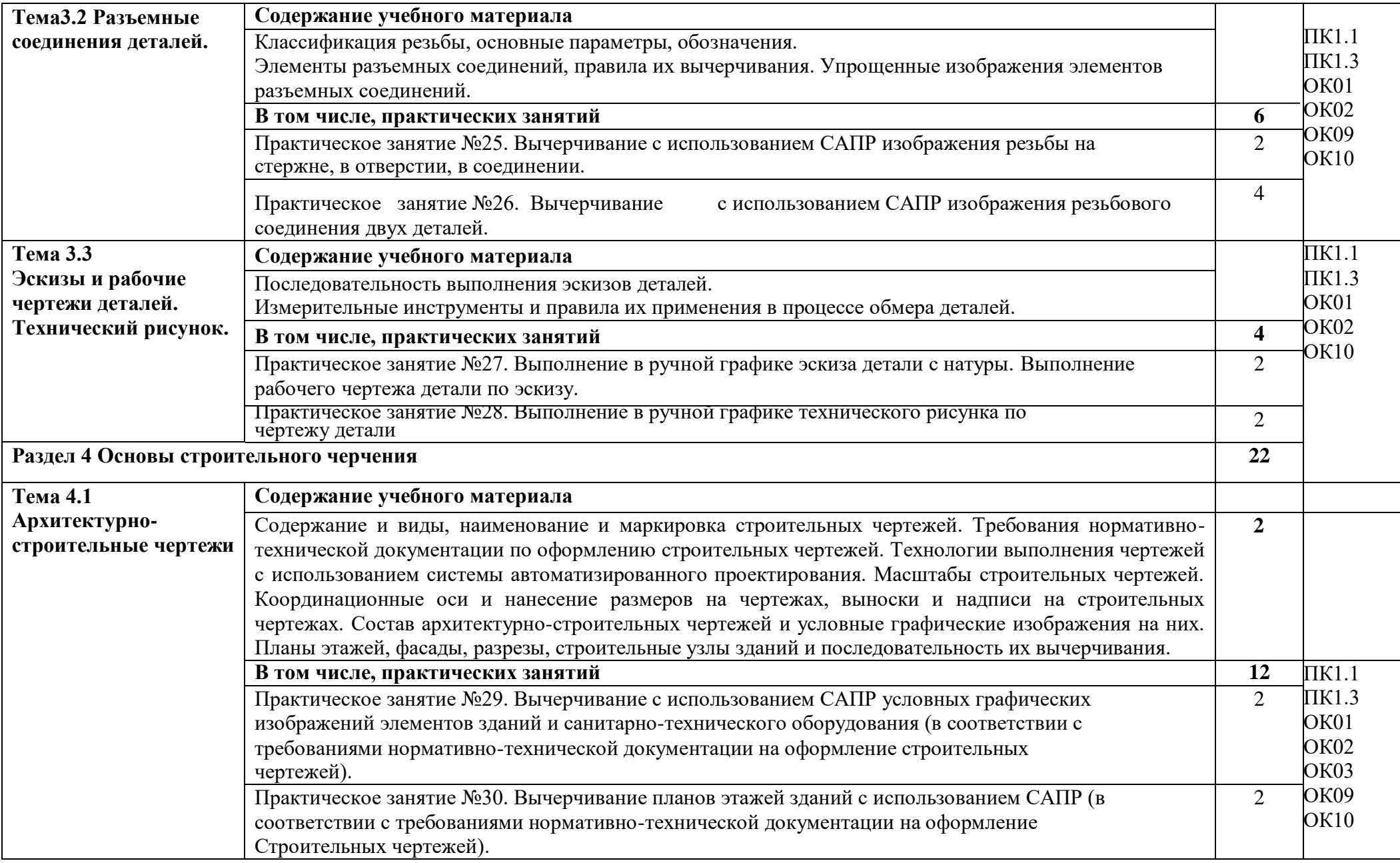

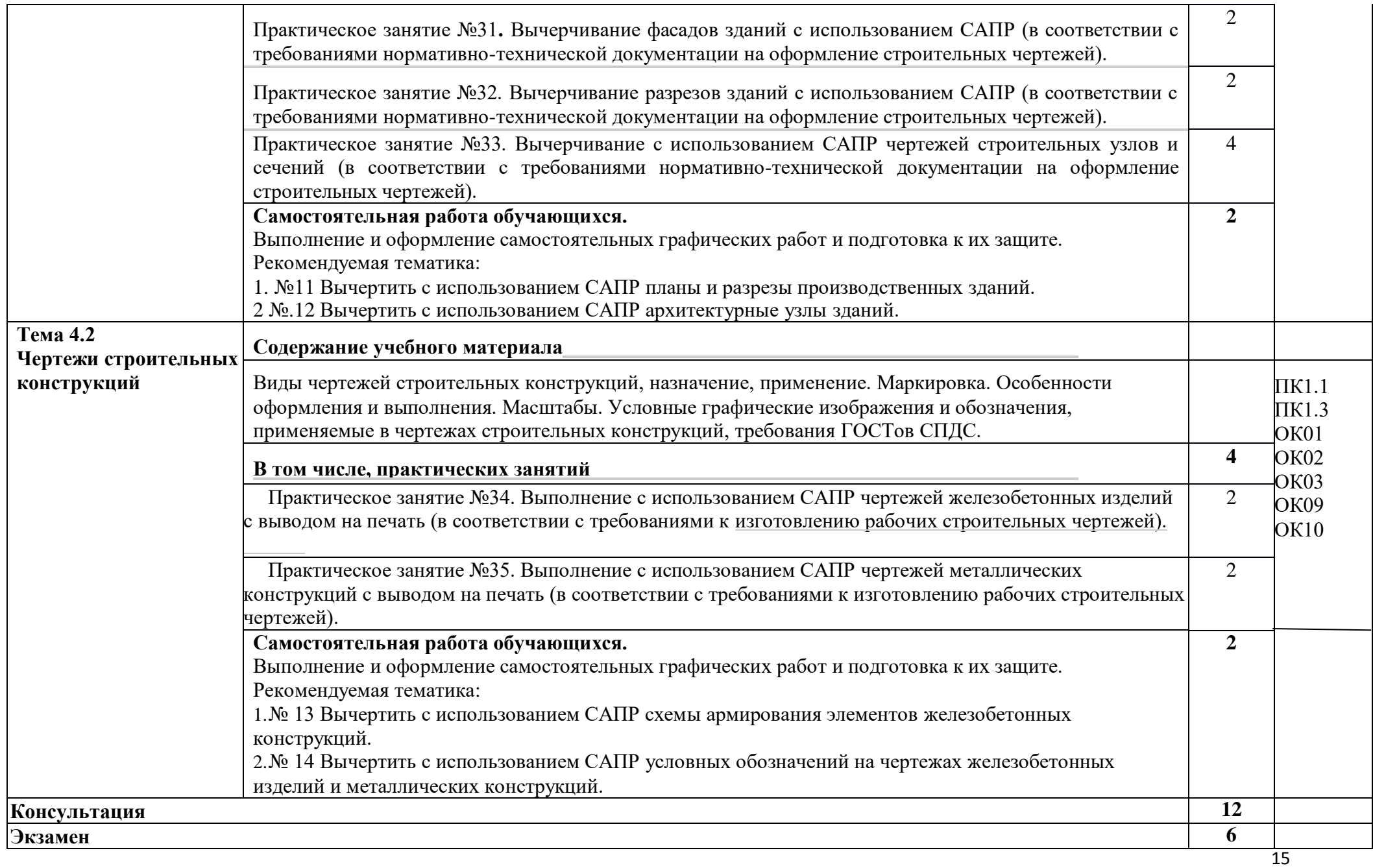

**Всего: 116**

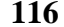

#### **3. УСЛОВИЯ РЕАЛИЗАЦИИ УЧЕБНОЙ ДИСЦИПЛИНЫ**

#### **3.1. Требования к минимальному материально-техническому обеспечению**

Для реализации программы учебной дисциплины предусмотрено следующее специальное помещение:

Кабинет «Инженерная графика», оснащенный оборудованием:

- персональными компьютерами со специализированным программным обеспечением по количеству обучающихся;
- объемными моделями геометрических тел, деталей;
- чертежными инструментами: линейками, треугольниками с углами 30º,90º,60º и 45º, 90º, 45º, транспортирами, циркулями;
- рабочим местом преподавателя, оборудованным персональным компьютером с лицензионным или свободным программным обеспечением, соответствующим разделам программы и подключенным к сети Internet и средствами вывода звуковой и информации; сканером; принтером, а также техническими средствами обучения: оборудованием для электронных презентаций (мультимедиа проектором).

### **Информационное обеспечение реализации программы. Печатные издания**

Нормативно-технические документы

o

- 1. ГОСТ 2.301-68 ЕСКД. Форматы (с изменениями №1,2,3, утв. Приказом Рос стандарта от 6/22/2006 №117-ст.). - Применяется с 01.09.2006. - М.: Изд-во стандартов,2006.
- 2. ГОСТ 2.302-68 ЕСКД. Масштабы (с изменениями №1,2,3, утв. Приказом Росстандарта от 6/22/2006 №117-ст.). - Применяется с 01.09.2006. - М.: Изд-во стандартов,2006.
- 3. ГОСТ 2.303-68 ЕСКД. Линии (с изменениями №1,2,3, утв. Приказом Росстандарта от 6/22/2006 №117-ст). - Применяется с 01.09.2006. - М.: Изд-во стандартов,2006.
- 4. ГОСТ 2.304-81 ЕСКД. Шрифты чертежные (с изменениями № 1,2, утв. Приказом Росстандарта от 6/22/2006 «117-ст). - Применяется с 01.09.2006. - М.: Изд-во стандартов, 2006.
- 5. ГОСТ 2.305-2008 ЕСКД. Изображения виды, разрезы, сечения. М.: Стандартинформ, 2008.
- 6. ГОСТ 2.307-2011 ЕСКД. Нанесение размеров и предельных отклонений (с Поправками). -М: Стандартинформ,2011.
- 7. ГОСТ 2.311-68 ЕСКД. Изображение резьбы (с изменением №1) Идентичен (IDT) СТ СЭВ 284:1976. Применяется с 01.01.1971 взамен ГОСТ 3459-59. - М.: Изд-во стандартов,1971.
- 8. ГОСТ 2.312-72 ЕСКД. Условные изображения и обозначения швов сварных соединений (с изменениями №1). Применяется с 01.01.1973 взамен ГОСТ 2.312-68. - М.: Изд-во стандартов, 1973.
- 9. ГОСТ 2.104-2006 ЕСКД. Основные надписи (с поправками, утв. Приказом Росстандарта от 6/22/2006 № 118-ст). - М.: Изд-во стандартов,2006.
- 10. ГОСТ 2.313-82 ЕСКД. Условные изображения и обозначения неразъемных соединений. Идентичен (IDT) СТ СЭВ 138:1981. Применяется с 01.01.1984 взамен ГОСТ 2.313-68. - М.: Изд-во стандартов, 1984.
- 11. ГОСТ 2.317-2011 ЕСКД. Аксонометрические проекции. М.: Стандартинформ,2011.
- 12. ГОСТ 2.306−68 ЕСКД. Обозначения графических материалов и правила их нанесения на чертежах- М.: Изд-во стандартов,1968.
- 13. ГОСТ Р 21.1101-2013 СПДС. Основные требования к проектной и рабочей

документации (с Поправкой). -М.: Стандартинформ,2013.

- 14. ГОСТ 21.501-2011 СПДС. Правила выполнения рабочей документации архитектурных и конструктивных решений- М.: Стандартинформ,2011.
- 15. ГОСТ 21.110– 2013. Спецификация оборудования, изделий и материалов

Основные источники:

- 1. Георгиевский О.В.: Инженерная графика для строителей: учебник/ О. В. Георгиевский, В. И. Веселов. – Москва: КНОРУС, 2022. -220с – (Среднее профессиональное образование).
- 2. Жарков, Н.В. AutoCAD 2017. Официальная русская версия. Эффективный самоучитель / Н.В. Жарков. - СПб.: Наука и техника, 2019 - 624с.: ил.
- 3. Муравьев С.Н. Инженерная графика: учебник/ С.Н. Муравьев, Ф.И. Пуйческу, Н.А. Чванова; под ред. С.Н. Муравьева. — 4-е изд., стер. —М.: Издательский центр «Академия», 2020. — 320 с.;
- 4. Скобелева И.Ю., Ширшова И.А., Гареева Л.В., Князьков В.В. Инженерная графика: учеб. пособие / И.Ю. Скобелева [и др.]; НГТУ им. Р.Е. Алексеева. – Нижний Новгород, 2018. – 189с.
- 5. Томилова, С.В. Инженерная графика. Строительство: учебник / С.В. Томилова. М.: Издательский центр «Академия», 2020. - 336с.
- 6. Томилова, С.В. Инженерная графика в строительстве. Практикум: учебное пособие для студ. учреждений СПО / С.В. Томилова. - М.: Издательский центр «Академия», 2021. - 240 с.

### **Электронные издания (электронные ресурсы)**

- **1.** Информационная система МЕГАНОРМ [Электронный ресурс]— Режим доступа [http://meganorm.ru/](https://vk.com/away.php?utf=1&to=http%3A%2F%2Fmeganorm.ru%2F&_blank)
- **2.** Каталог государственных стандартов [Электронный ресурс]— Режим доступа [:http://www.stroyinf.ru/](https://vk.com/away.php?utf=1&to=http%3A%2F%2Fwww.stroyinf.ru%2F&_blank)
- **3.** Инженерная и компьютерная графика [Электронный ресурс]: учебник и практикум для СПО / Р. Р. Анамова [и др.]; под общ.ред. Р. Р. Анамовой, С. А. Леонову, Н. В. Пшеничнову. — М.: Издательство Юрайт, 2019. — 246 с. — (Серия :Профессиональное образование).]— Режим доступа [:www.biblio](http://www.biblio-online.ru/book/5B481506-75BC-4E43-94EE-)[online.ru/book/5B481506-75BC-4E43-94EE-](http://www.biblio-online.ru/book/5B481506-75BC-4E43-94EE-) 23D496178568.
- **4.** Инженерная графика [Электронный ресурс]: учебное пособие/ И.Ю. Скобелева [и др.]. — Электрон. Текстовые данные. — Ростов-на-Дону: Феникс, 2019. — 300 c. Режим доступа: [http://www.iprbookshop.ru/58932.html.](https://vk.com/away.php?utf=1&to=http%3A%2F%2Fwww.iprbookshop.ru%2F58932.html&_blank)— ЭБС«IPRbooks»
- **5.** Чекмарев, А. А. Черчение. Справочник [Электронный ресурс]: учебное пособие для СПО / А. А. Чекмарев, В. К. Осипов. — 9-е изд., испр. и доп. — М.: Издательство Юрайт, 2020. —

359 с.]— Режим доступа [:www.biblio-online.ru/book/956EDCB9-657E-49E0-B0CA-](http://www.biblio-online.ru/book/956EDCB9-657E-49E0-B0CA-)E3DB1931D0A3.

### **4. КОНТРОЛЬ И ОЦЕНКА РЕЗУЛЬТАТОВ ОСВОЕНИЯ УЧЕБНОЙ ДИСЦИПЛИНЫ**

**Контроль и оценка** результатов освоения учебной дисциплины осуществляется

преподавателем в процессе проведения практических занятий и лабораторных работ, тестирования, а

также выполнения обучающимися индивидуальных заданий, проектов, исследований.

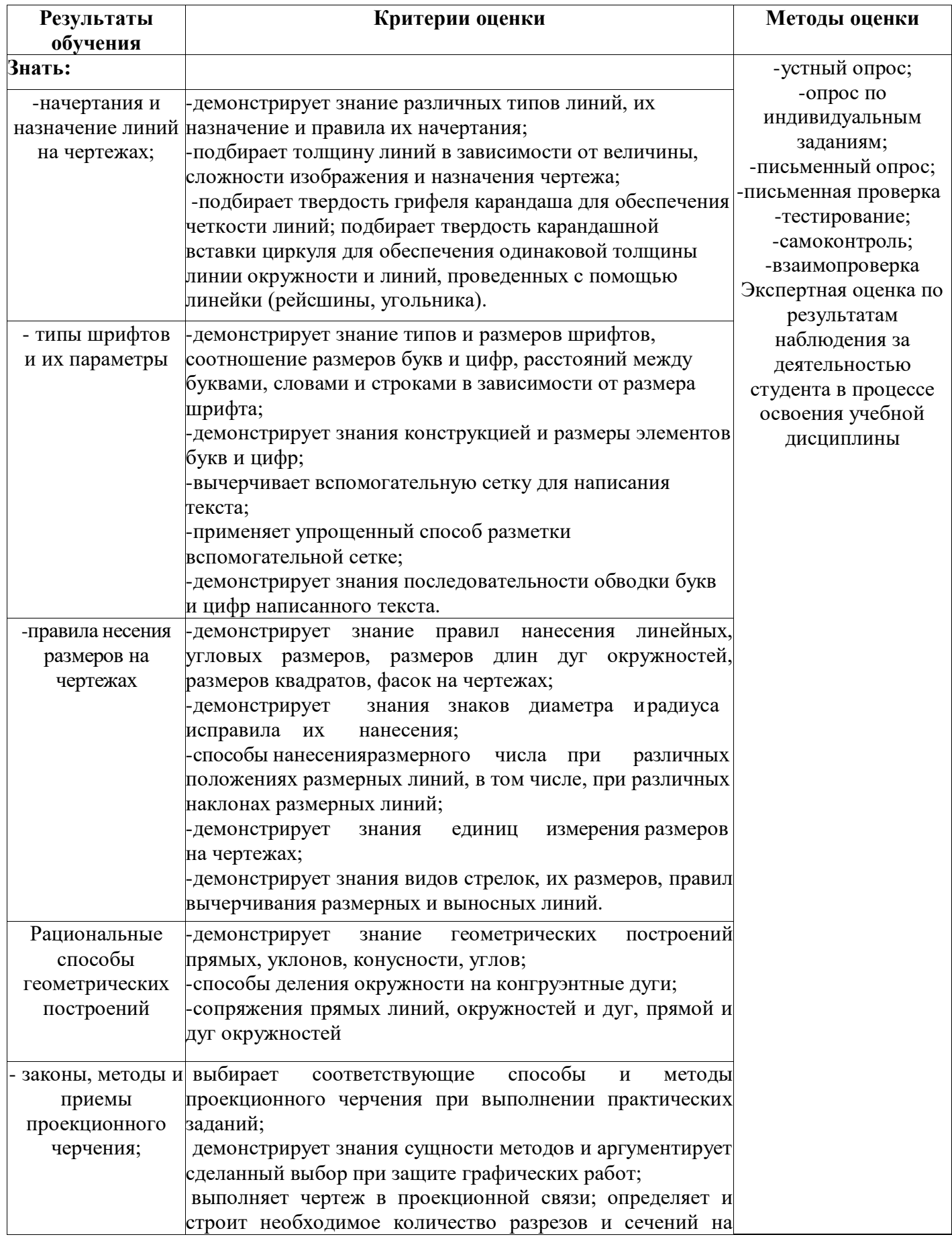

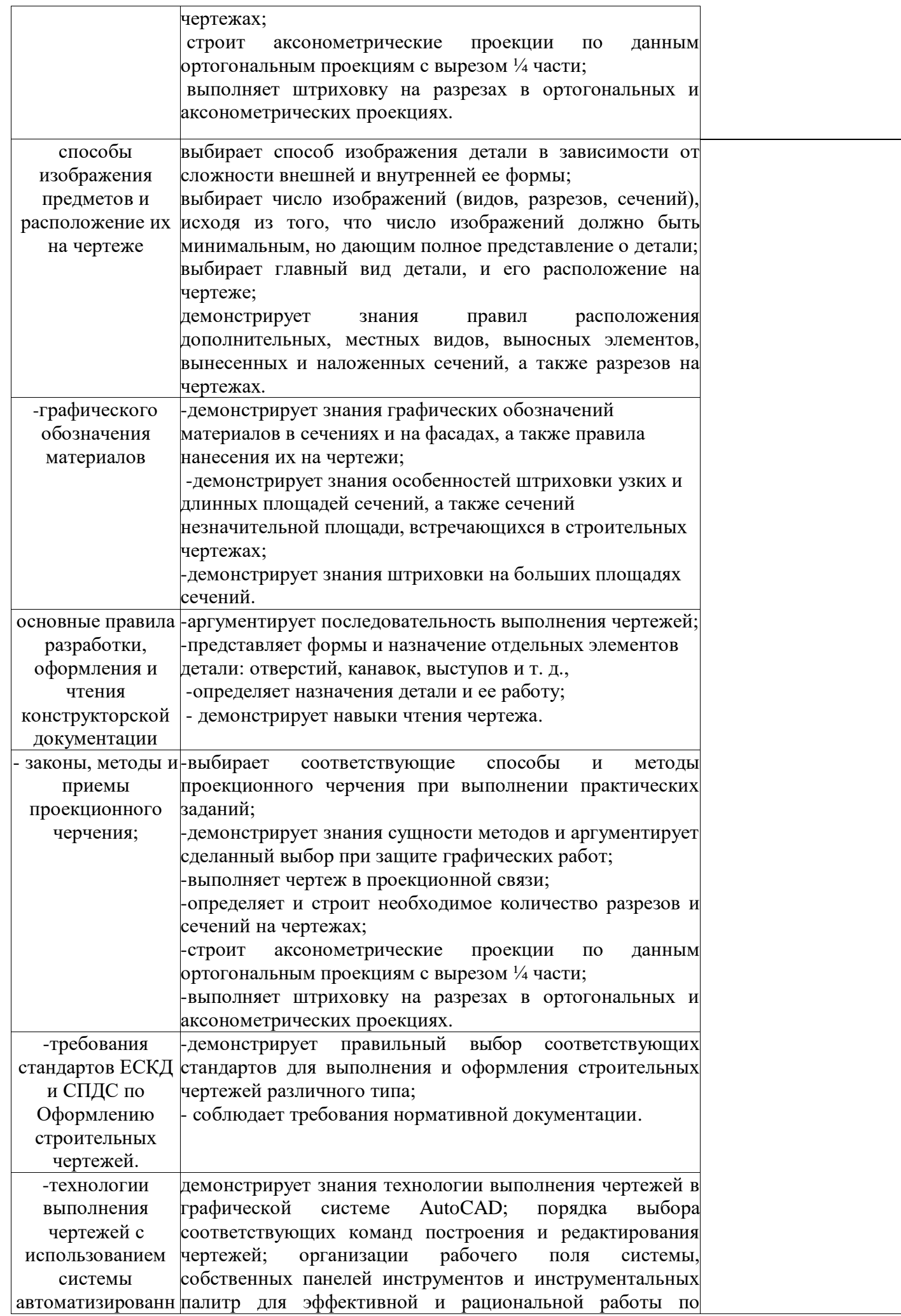

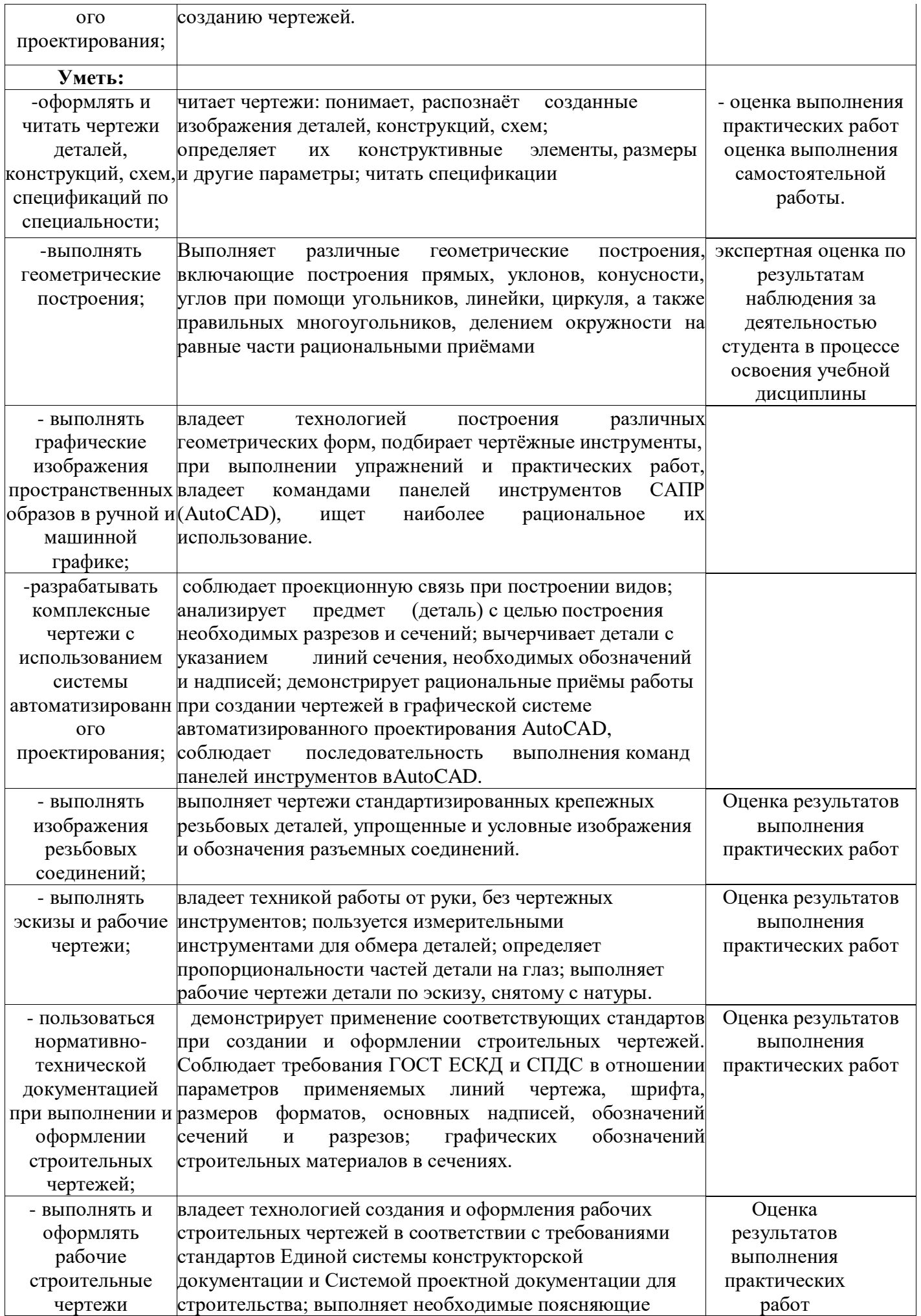

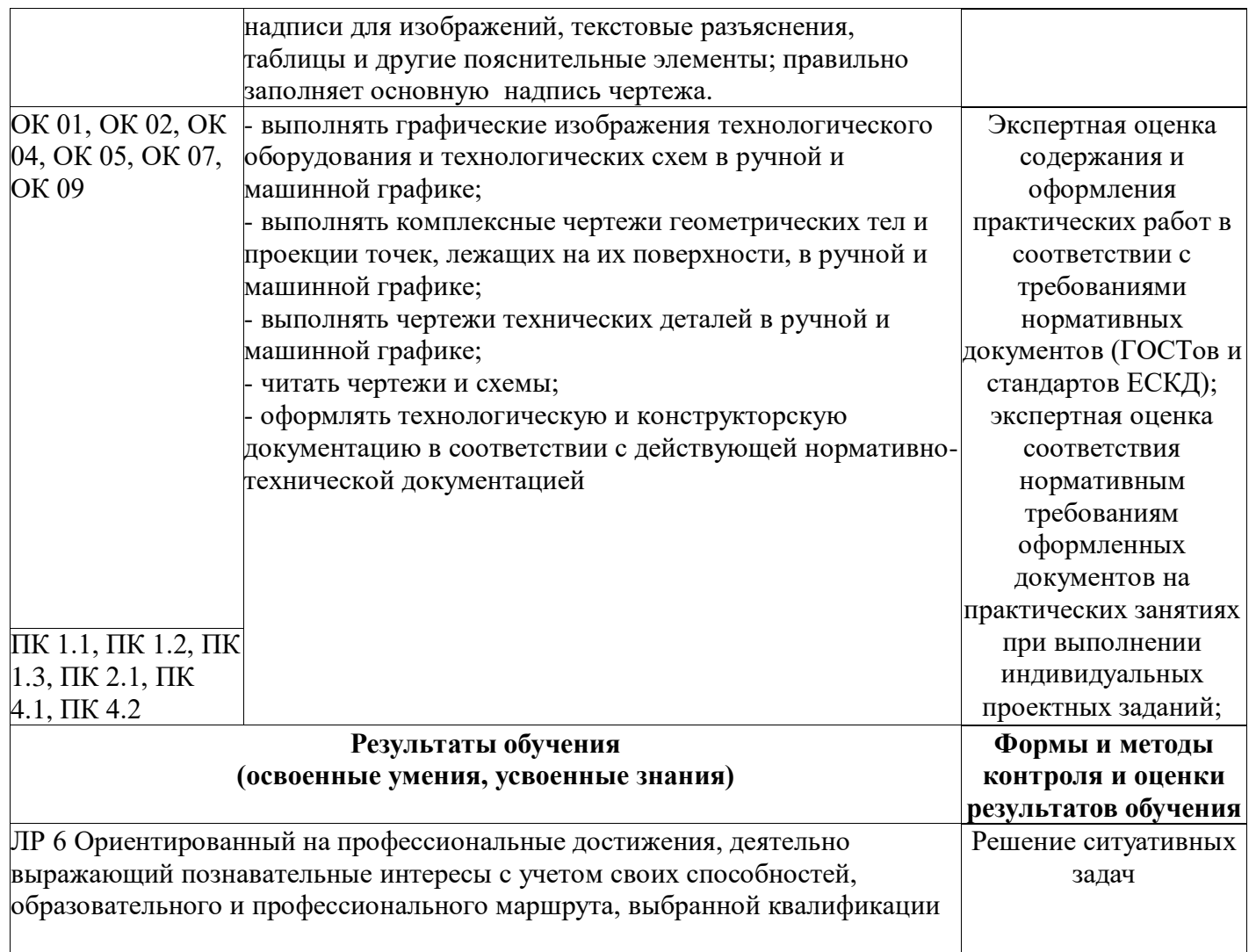

221 Deagyerns obe (J (Dii  $\sigma$ lr Е] l-.,l  $\sum_{i=1}^n$ P.P. Muhases 1  $\overline{N}$  $\frac{\Omega}{\mathbf{C}}$ *Sterme* F0 Er{ **CKPABO** S **SER** 

L